#### Realtime AI – Forth's KILLER APP

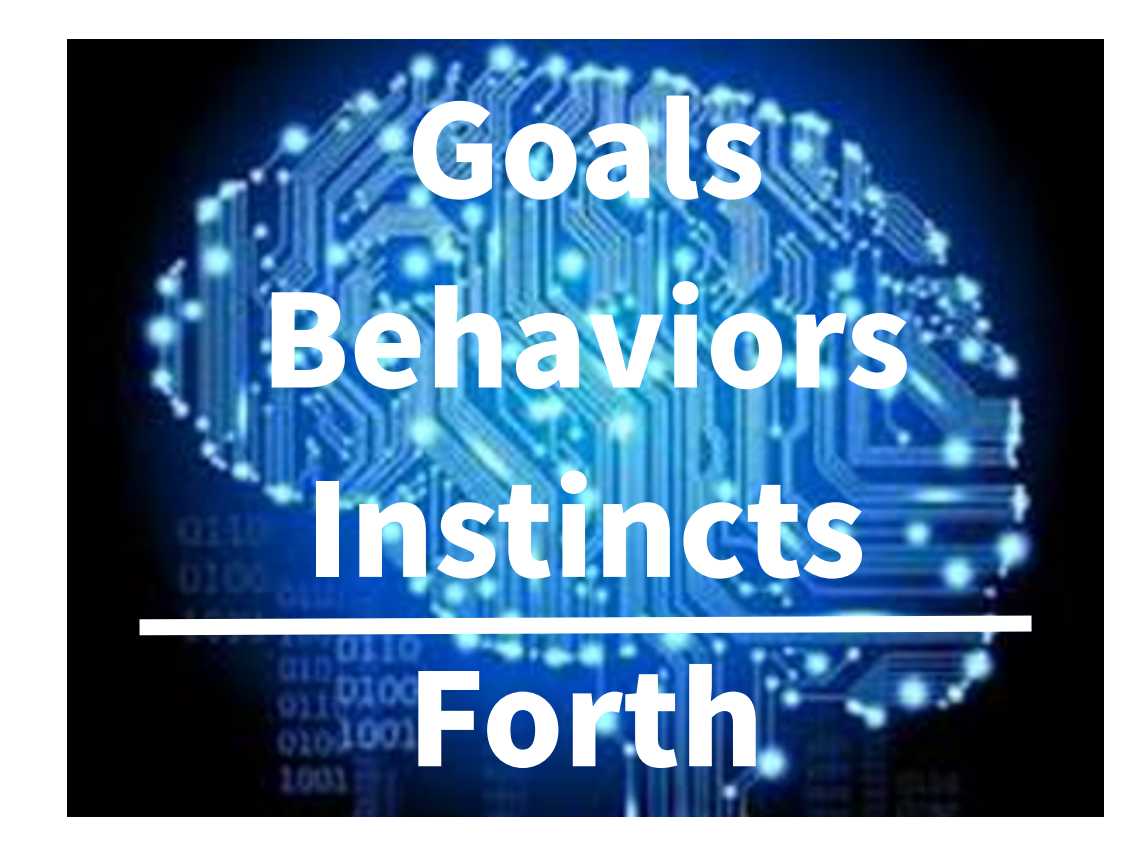

# Angelus Research Corp 1990 - 2004

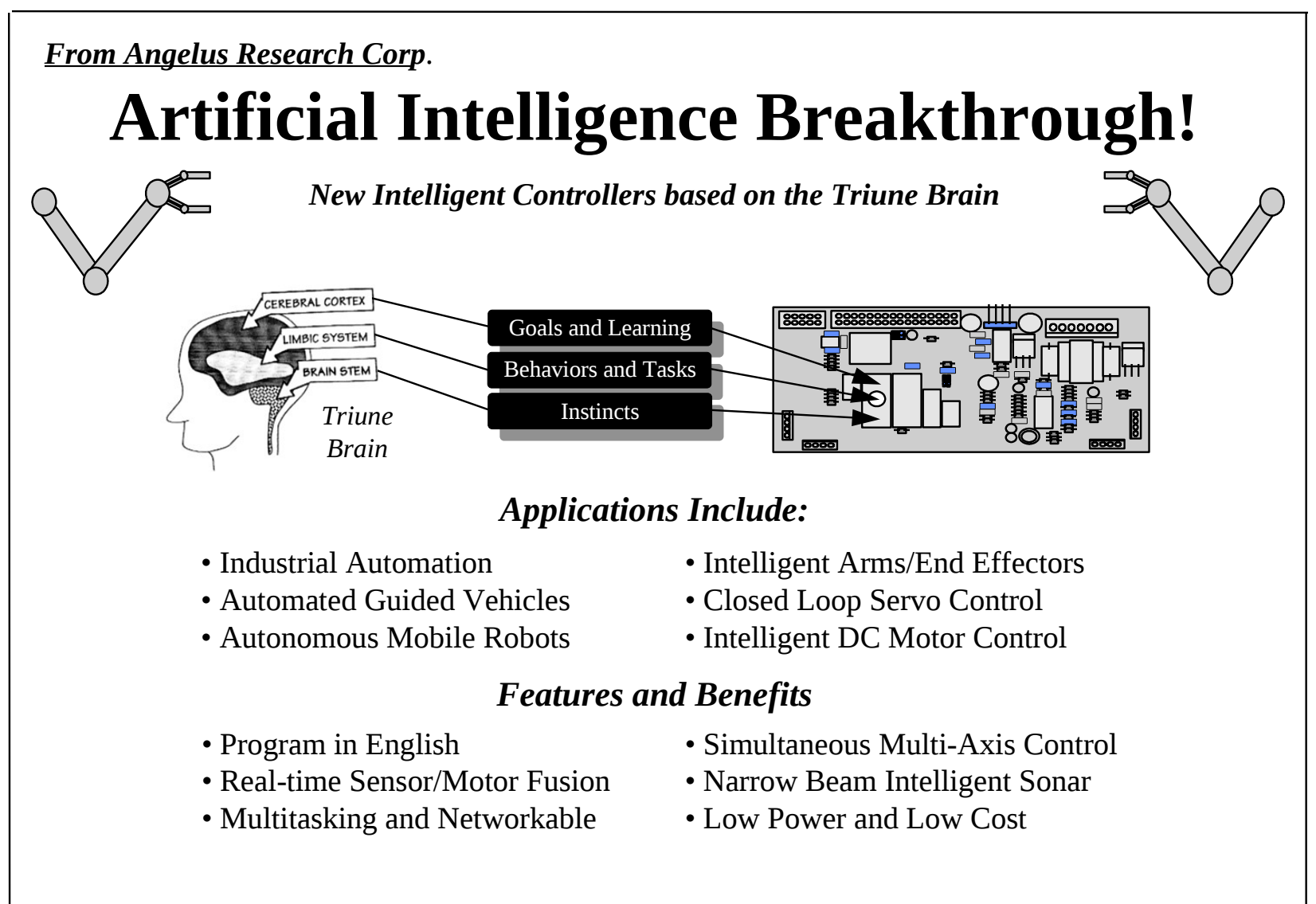

Copyright 1995 All Rights Reserved

#### Whiskers The Intelligent Robot

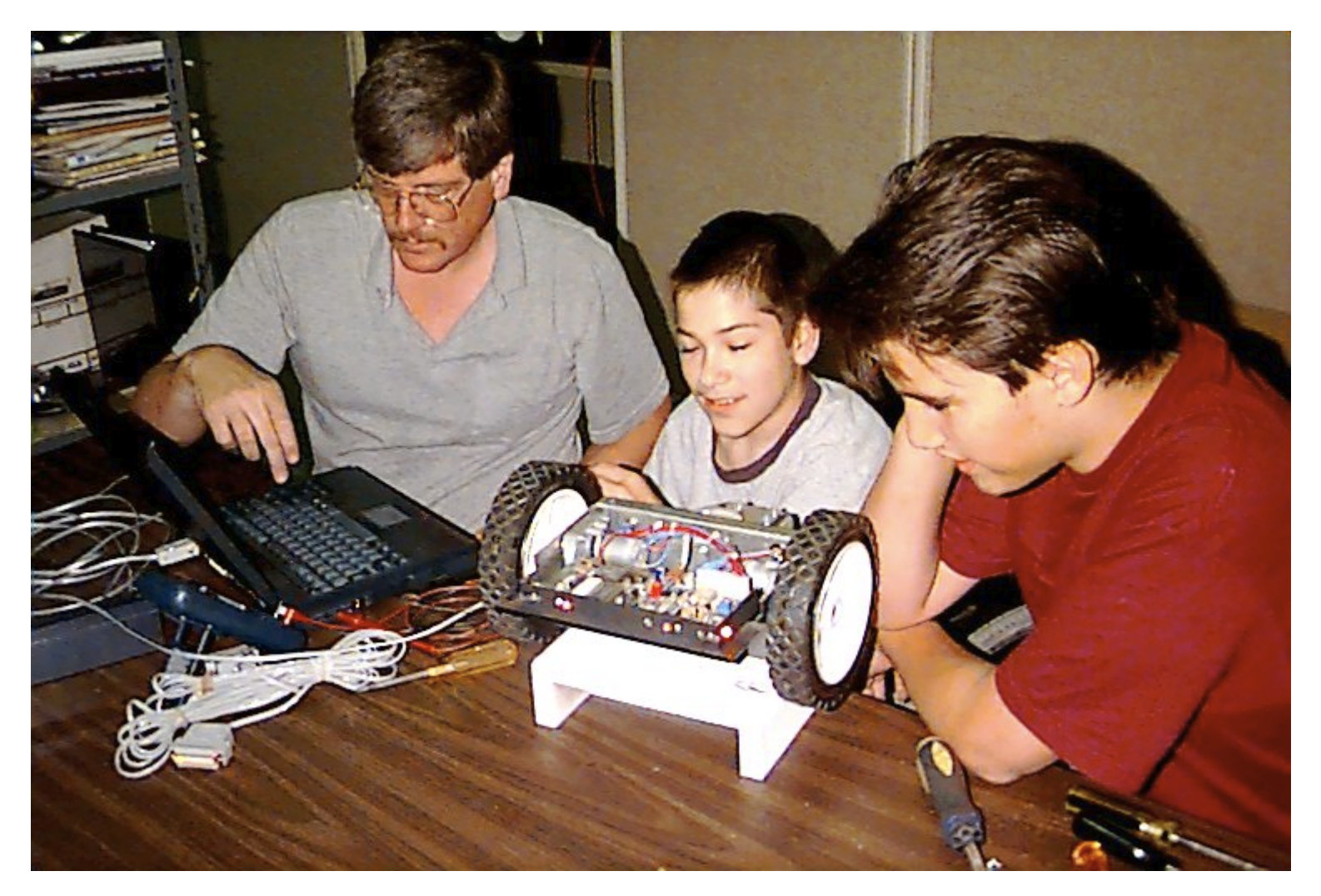

Over 2,000 units sold 1994 – 2004 Mostly in TECH ED *Program in Mostly English and FORTH*

#### Advanced Whiskers

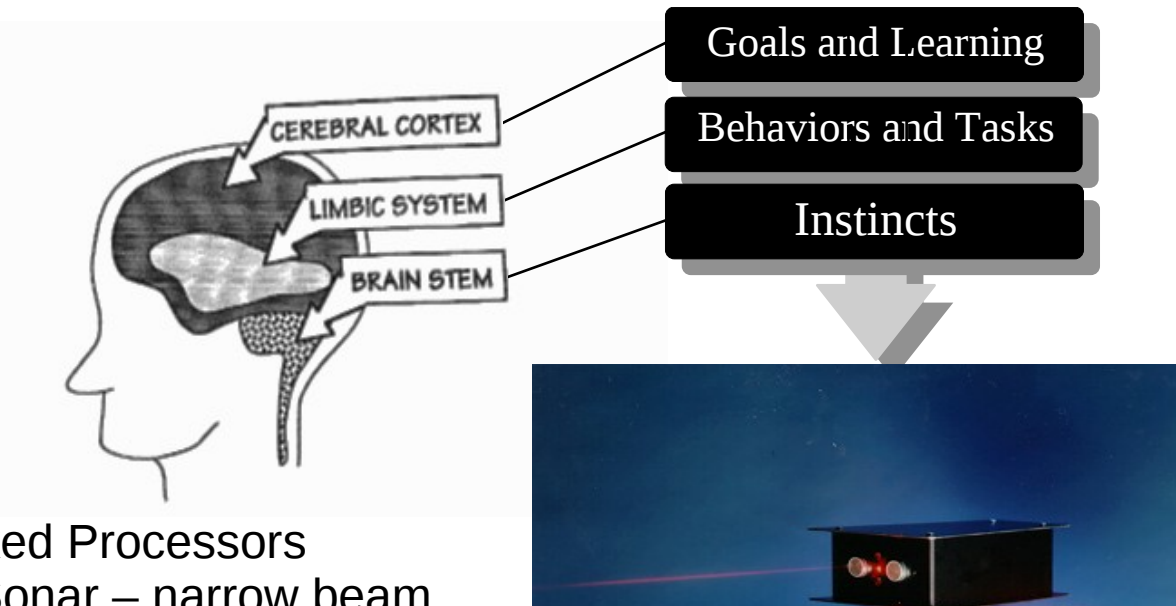

Two Networked Processors Proprietary Sonar – narrow beam Tech ED

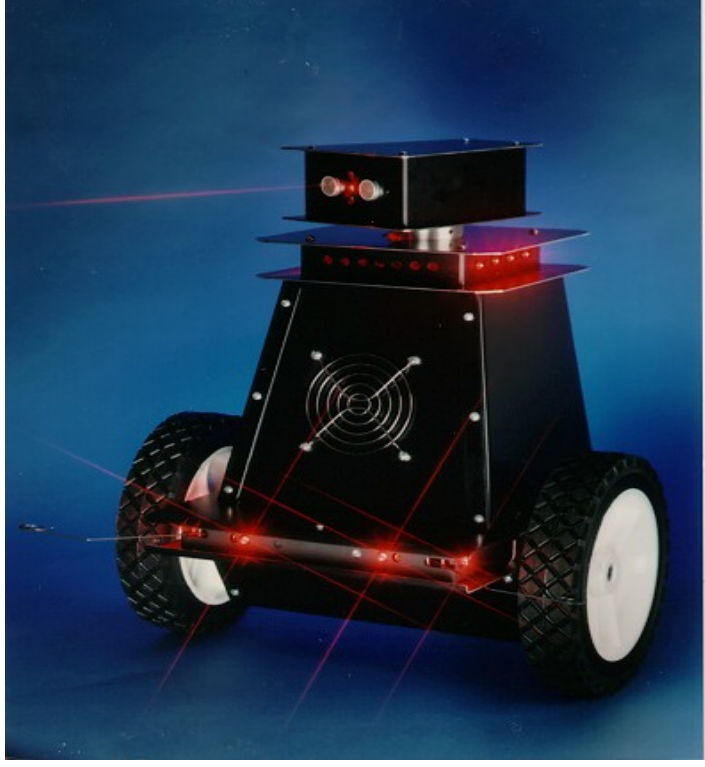

#### Misc Robots

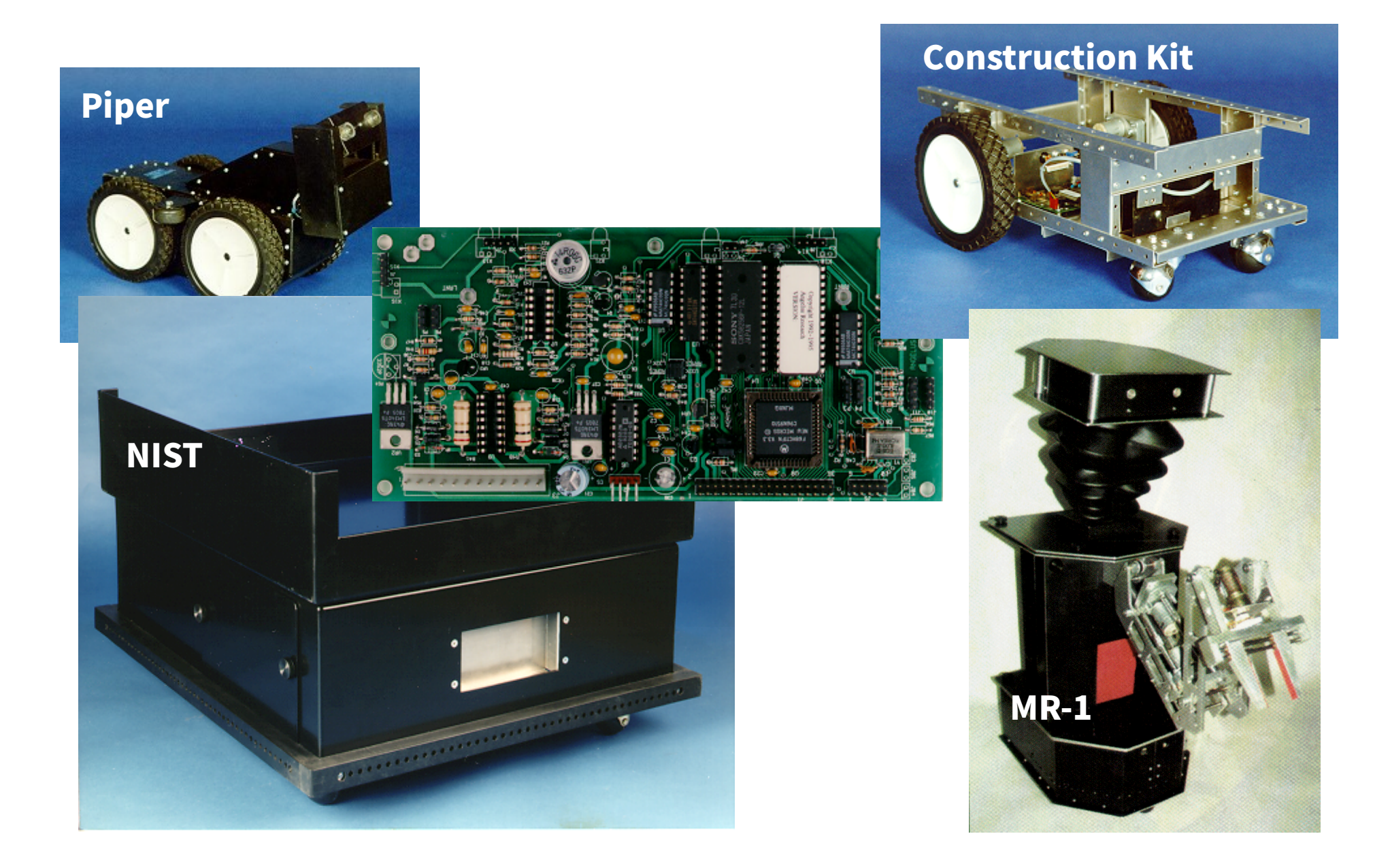

# Stockboy

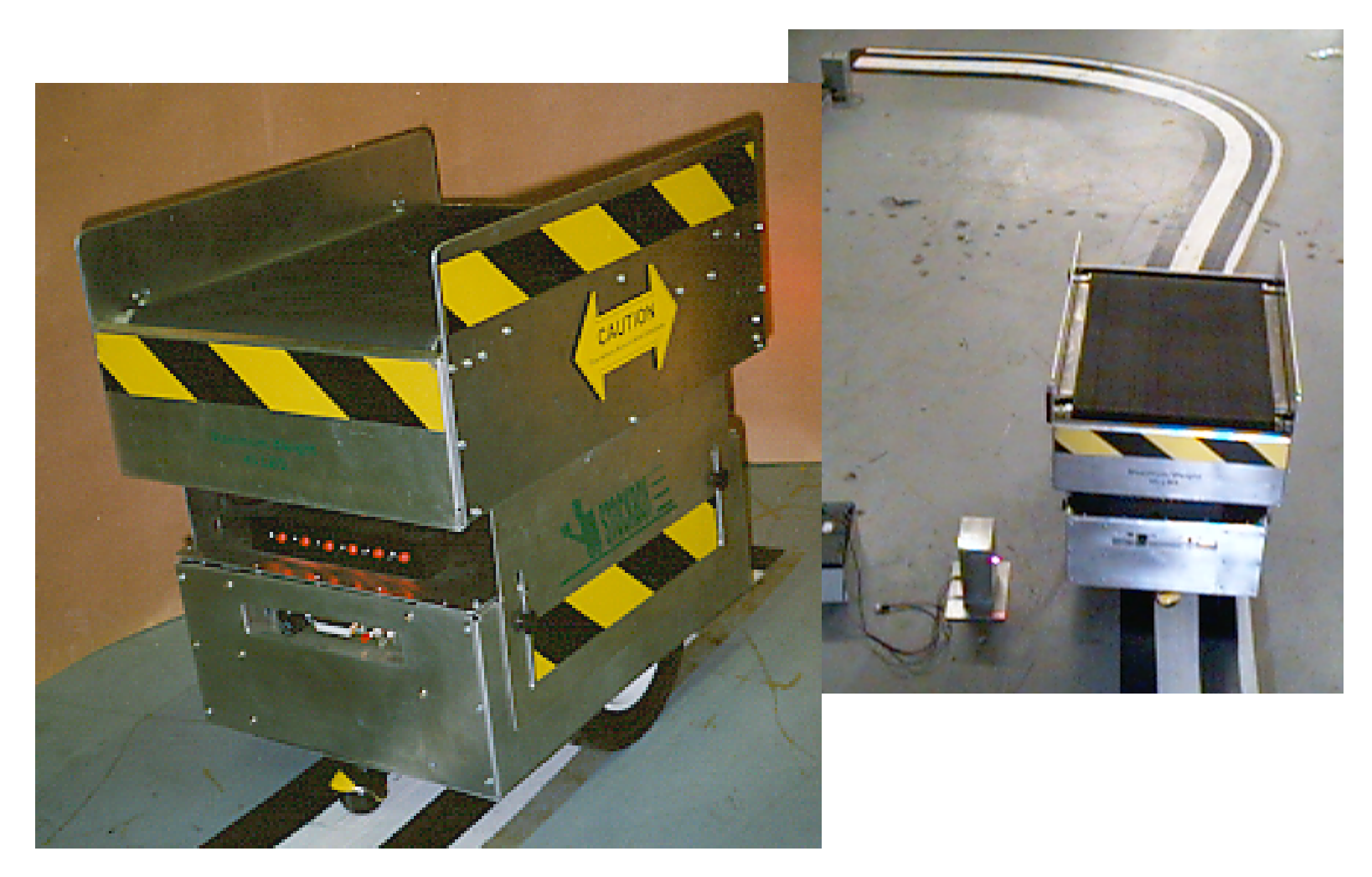

Factory Automated Package Delivery

# Military Robots

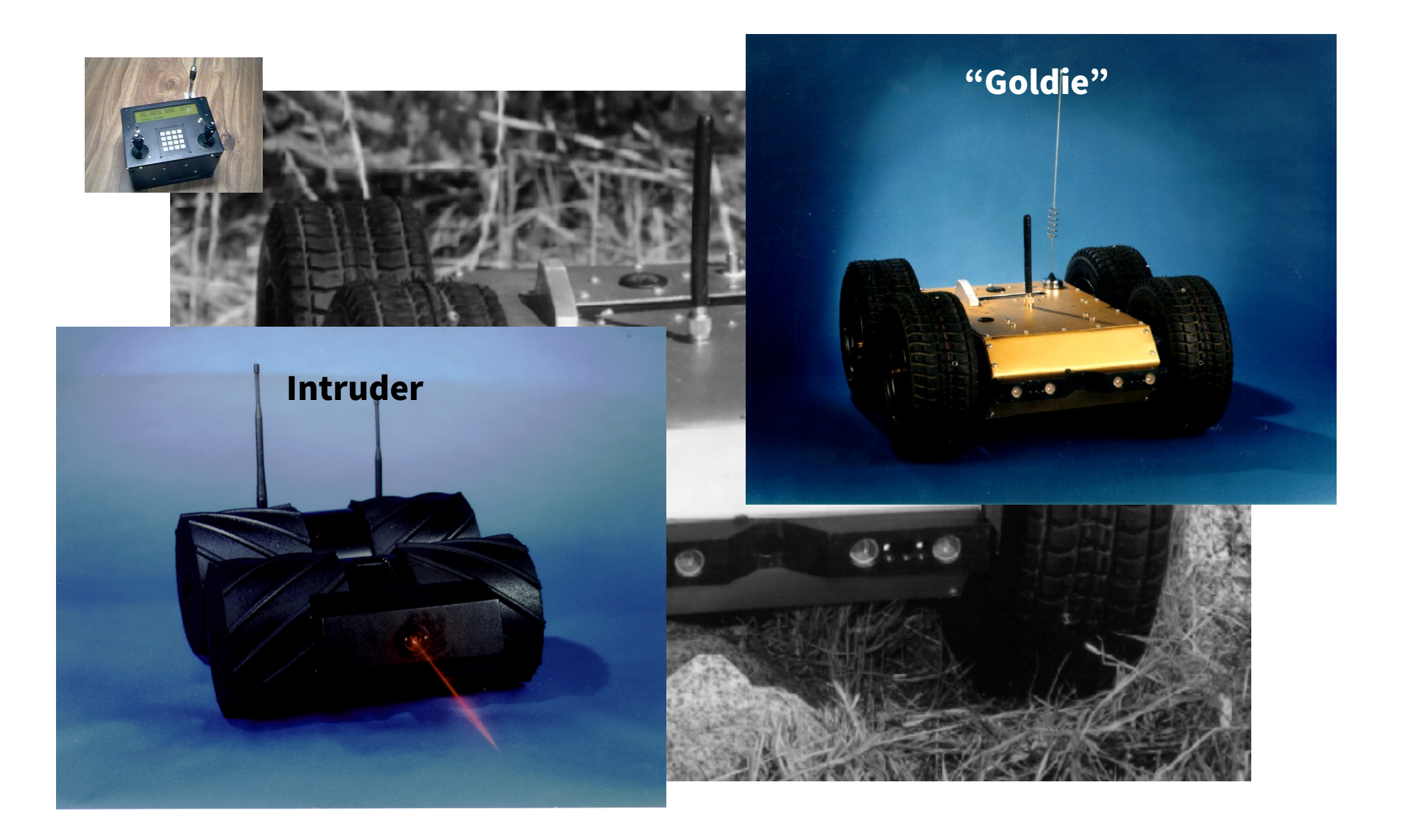

### Triune OS

*The Software Architecture is based on the three levels of intelligence found in the human brain...*

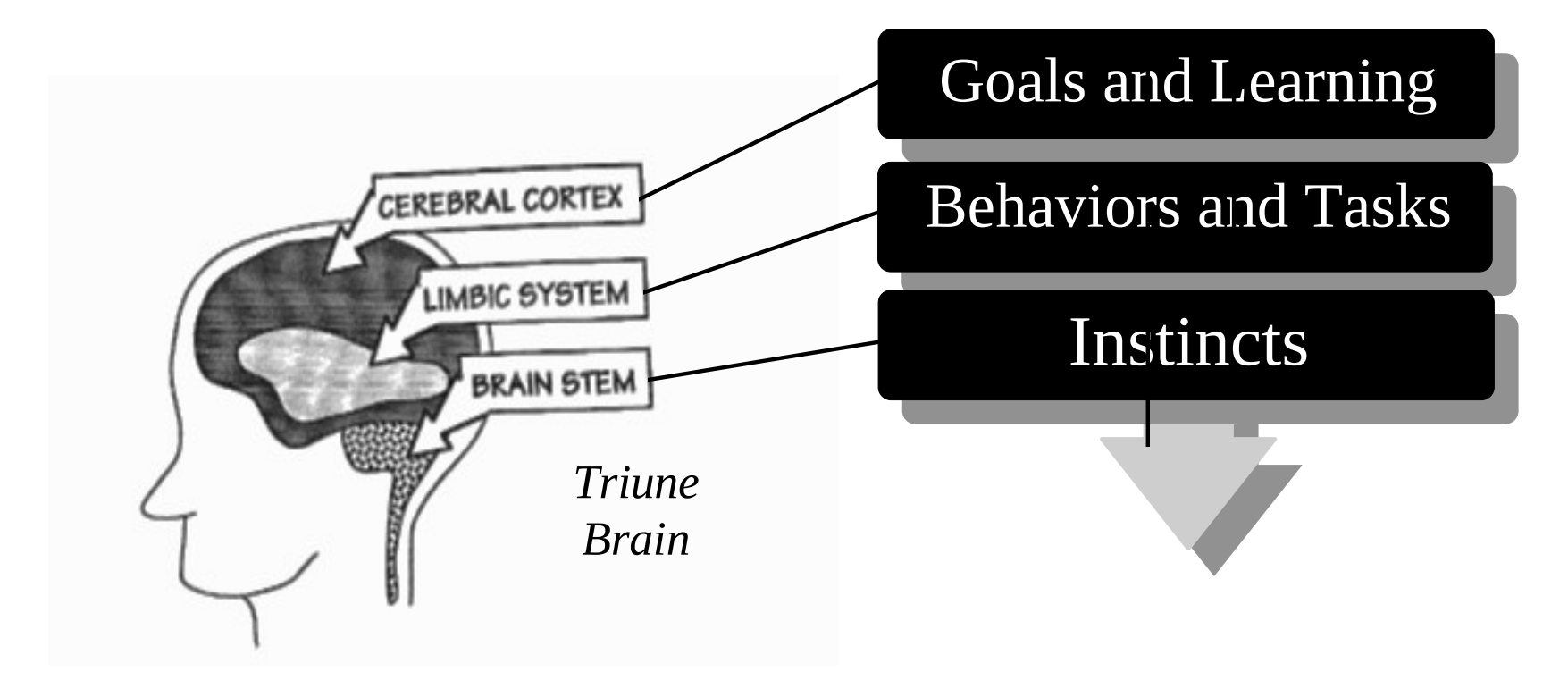

Real-Time Collision Avoidance Behaviors "Trigger" when Robot Encounters a Known Situation Simplifies Goal Level Programming Decisions are Made in Real-Time

#### Language Basics

LF-OBSTACLE Left front obstacle flag LSF-OBSTACLE Left side front obstacle flag RF-OBSTACLE Right front obstacle flag RSF-OBSTACLE Right side front obstacle flag F-OBSTACLE Front summed obstacle flag R-OBSTACLE Right side/front summed obstacle flag L-OBSTACLE Left side front obstacle flag rRF-MASK Right Front Light Collision sensor motor mask rRSF-MASK Right Side Front Light Collision motor mask rLF-MASK Left Front Light Collision motor mask rLSF-MASK Left Side Front Light Collision motor mask rLW-MASK Left Whisker motor mask rRW-MASK Right Whisker motor mask

#### Language Basics

VARIABLE vFRUSTRATION *Create a two byte memory cell, max value = 65535* 0 vFRUSTRATION NOW *Make it a value of zero* 120 vWAIL NOW *Adjust wail sound VARIABLE FRUST-TRIGGER Create a two byte memory cell. 8 vFRUST-TRIGGER NOW Make it a value of 8.* 

*: FRUSTRATED Define a word called FRUSTRATED vFRUSTRATION VALUE Get vFRUSTRATION value vFRUST-TRIGGER VALUE Get vFRUST-TRIGGER value*

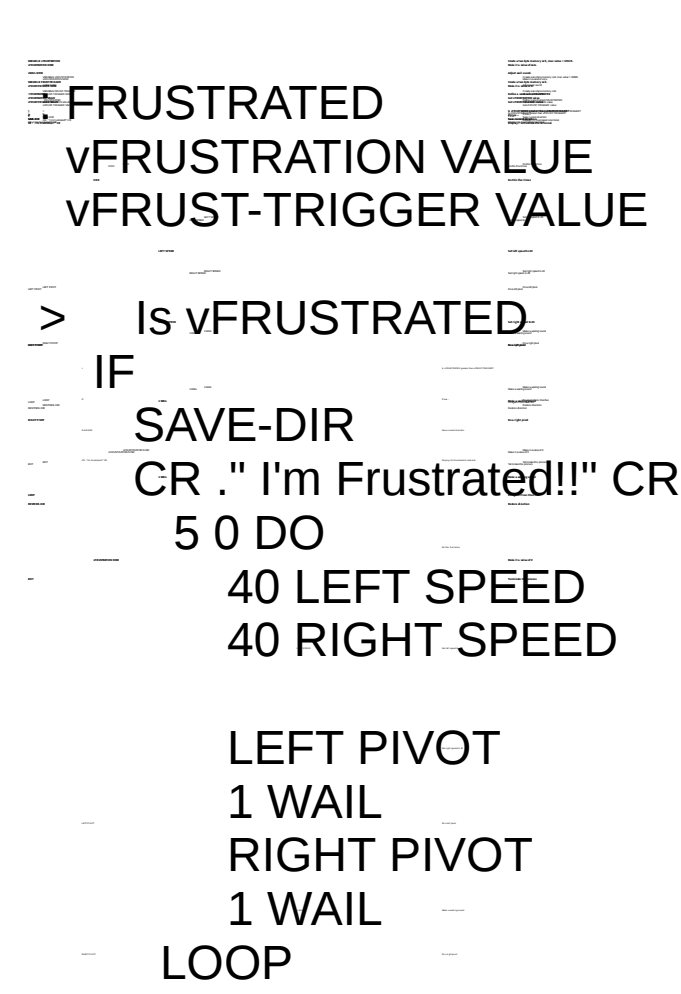

 1 WAIL Make a waili ng sound **RESTORE-DIR Restore direction** RESTOR E-DIR Restore direction  $\mathsf{L}$ AH it a value of  $\mathsf{L}$  0 vFRUSTRATION NOW *Make it a value of 0*  EXIT *Terminate this process*

: FRUSTRATED *Define a word called FRUSTRATED* vFRUSTRATION VALUE *Get vFRUSTRATION value* vFRUST-TRIGGER VALUE *Get vFRUST-TRIGGER value*

> Is vFRUSTRATED *Is greater than vFRUST-TRIGGER?* IF *If true...* SAVE-DIR *Save current direction* **Display I'm Frustrated to terminal**  5 0 DO *Do this five times* Set left speed to 40 Set right speed to 40

> Do a left pivot 1 WAIL *Make a wailing sound* Do a right pivot **Make a wailing sound** LOOP *Do again if less than five*

ELSE If false… vFRUSTRATION VALUE<sup>T</sup> Get vFRUSTRATION value If If the second contract the second contract of the second contract of the second contract of the second contract of the second contract of the second contract of the second contract of the second contract of the second c

 vFRUSTRATION NOW Make it a value of 1 ELSE If false... versions of the control of the control of the control of the control of the control of the control of the control of the control of the control of the control of the control of the control of the control of the control of The State of IF statement of IF statement of IF statement of IF statement of IF statement of IF statement of IF The statement of IF statement of IF statement of IF statement of IF statement of IF statement of IF statement of  $\blacksquare$ 

 IF *If true…* 1 vFRUSTRATION NOW *Make it a value of 1* ELSE *If false…* vFRUSTRATION DECREMENT *Subtract 1* THEN *End of IF statement* THEN *End of IF statement*

vFRUSTRATION VALUE Get vFRUSTRATION value

SAVE-SPEEDS *Save current speeds*

 $\leq$   $\qquad =$   $\qquad \qquad$   $\equiv$   $\qquad \qquad$   $\qquad$   $\qquad$ 

; *End of definition*

50 WARBLE *Make warble sound* 8 BIRD-CALL *Make bird call sound* 500 LASER *Make laser sound*

STEP ( step -- ) *Degrees to step for FIND-SOUND* FIND-SOUND (-- ) *Pivot by degrees set by step* 

DEFAULT-INSTINCTS *Set instincts to default masks* SAVE-INSTINCTS *Save all current instinct motor masks* RESTORE-INSTINCTS *Restore all instincts to their previous values* 80 5 RAMP-UP *Ramp speed up to 80 at factor of 5* 4 RAMP-DOWN *Ramps down from the current speed using rate 4.*

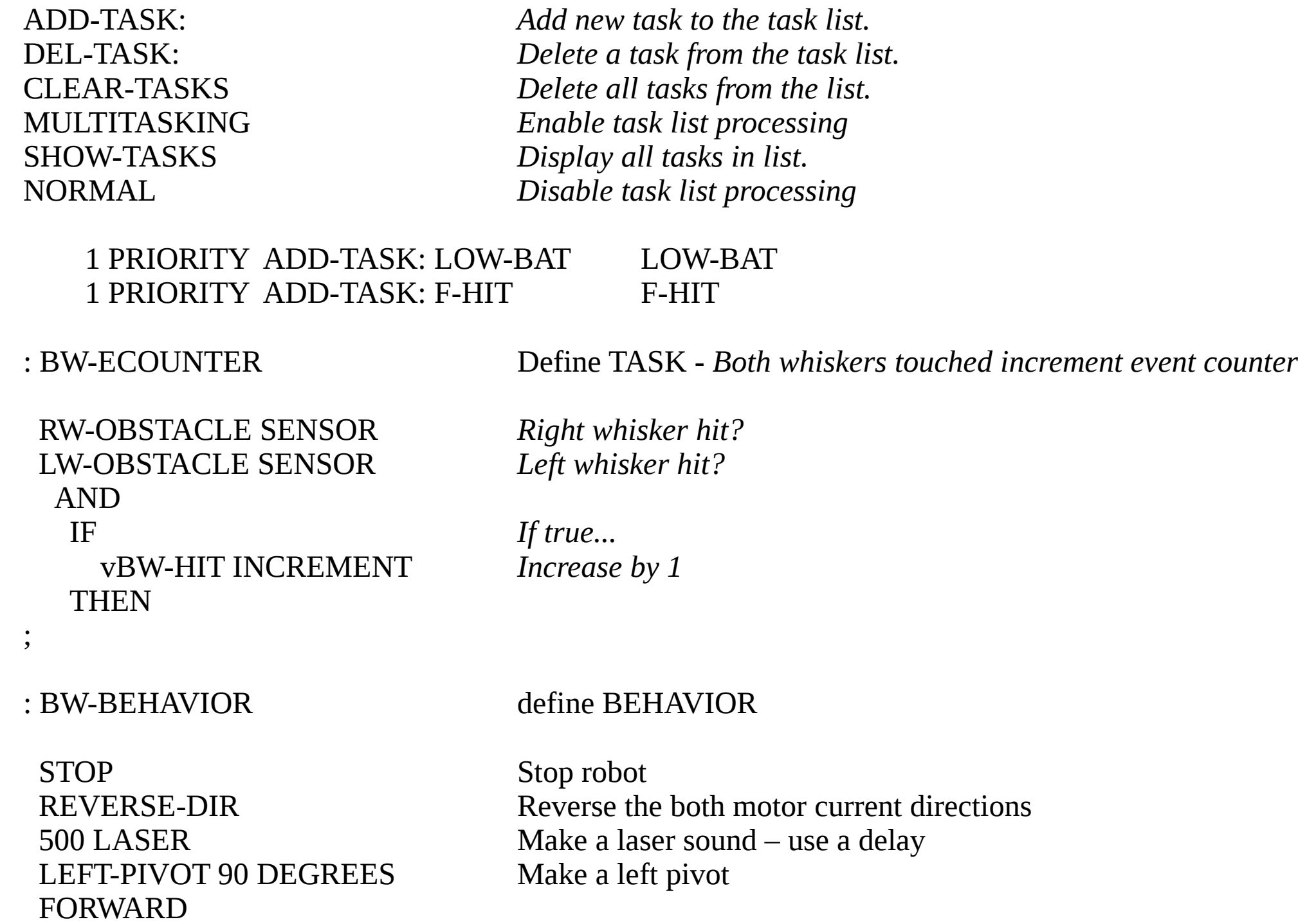

;

#### Task Processing

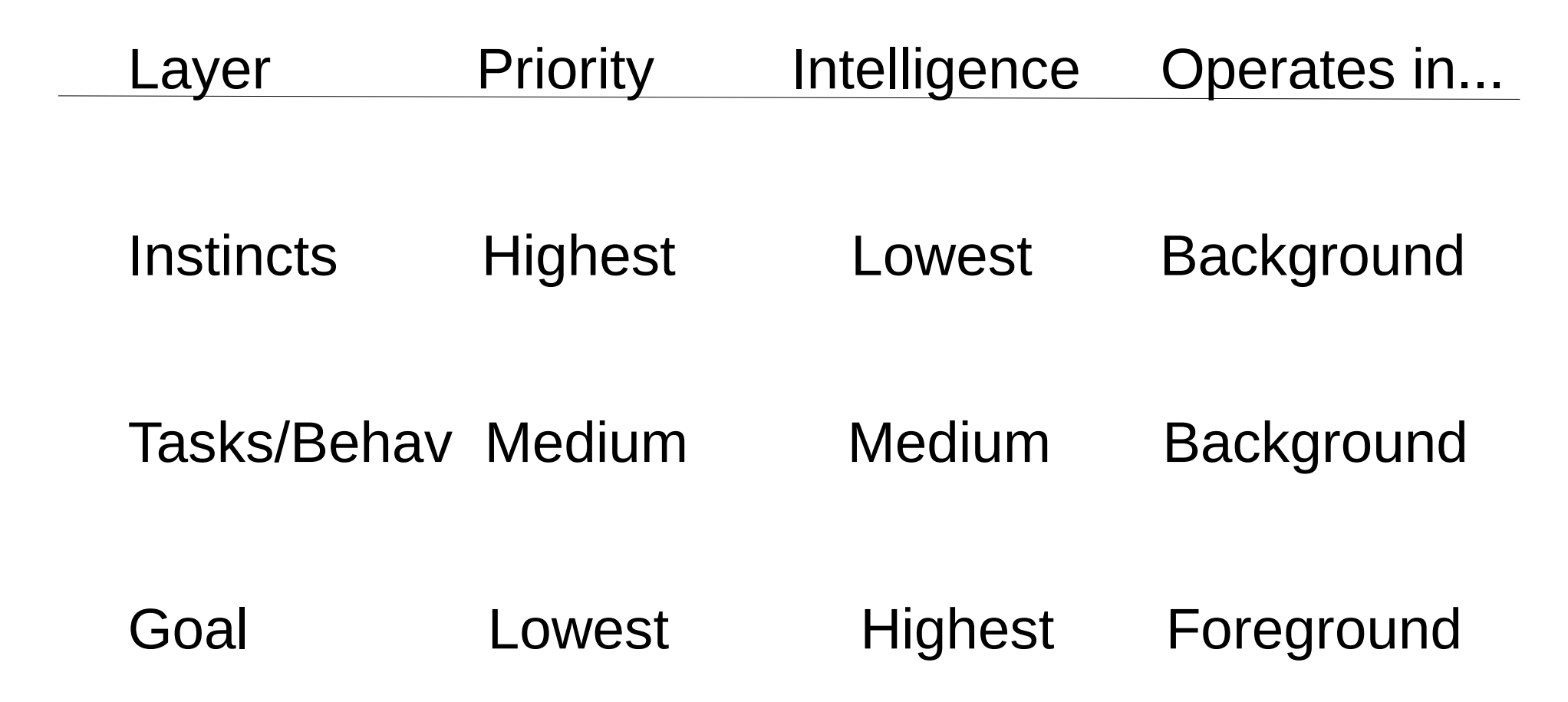

# Task Words

- ADD-TASK: Add Task using PRIORITY
- DEL-TASK: Delete task by name
- CLEAR-TASKS Delete all tasks
- PRIORITY Set Priority for ADD-TASK:
- TASKS Memory location of tasks
- SHOW-TASKS Display current tasks
- MULTITASKING Turn on task processing
- NORMAL Turn off task processing

# Annual Intelligent Robot Games

- C vs Forth
- Day After Forth Day? (2019)
- Maker Annual Robotic Games
- Robots and Their Creators Compete
- Games will be Designed to Test Intelligence
- For Example:
	- ➔ Maze
	- ➔ Find the Door
	- ➔ Soccer
	- ➔ Get a Soda (Beer)

## Characteristics of Intelligent Machines

- Autonomous (Self Governing)
- Learns from Experience
- Pattern Matching Dr Ting's Genome Work!
- Incremental Compiler
- Interactive Communication and Control
- ➢ Does "Profane Languages have these?" Wil Baden

# Only FORTH Meets These Requirements

- Meta Language Create New Languages
- Incremental Compiler
- Interactive
- CREATE >DOES Forth's Two most Powerful **Words**
- Running on a 32 bit micro costs 3 bucks!
- I Built an Interactive Neural Network Language
- Small Talk, LISP built is Forth

# AI Robotics Project (AIR)

- Promote Learning Forth Programming
- Develop Exciting New Intelligent Robots
- Promote Intelligent Robotics

- Open Hardware
- Open Source
- Source Code in Both Forth and C

# AIR Robot

- 32 bit Processor
- Bluetooth
- Wifi
- Network Port (CAN?)
- Low Power
- We Will Port Whisker's Triune OS (TOS)
- And Language

## Need Volunteers!

- I will Provide a Copy of the Source Code
- AI Algorithms Needed:
- ➢ Pattern Matching: Dr. Ting
- ➢ Fuzzy Logic ?
- ➢ Neural Networks
- $> LISP ?$
- ➢ Memory: Database of Experiences, Objects ?
- Port it to: Green Arrays ?
- Speech Recognition ?
- Interface to IBM Watson ?

#### Base PCB - Don

- Dual Channel Motor Driver
- 4 Channel LED Sensors
- 2 Whiskers
- Electronic Compass
- $\bullet$

#### Head PCB - Don

- Long Range Sonar
- Long Range IR Laser
- Microphone
- Speaker
- PIR Find People
- Dual Channel Motor Drive